# 61A Lecture 17

Monday, October 14

# **Announcements**

- Homework 5 is due Tuesday 10/15 @ 11:59pm
- Project 3 is due Thursday 10/24 @ 11:59pm
- Midterm 2 is on Monday 10/28 7pm-9pm

Special Method Names

# Special Method Names in Python

Certain names are special (or "magic") because they have built-in behavior. These names always start and end with two underscores.

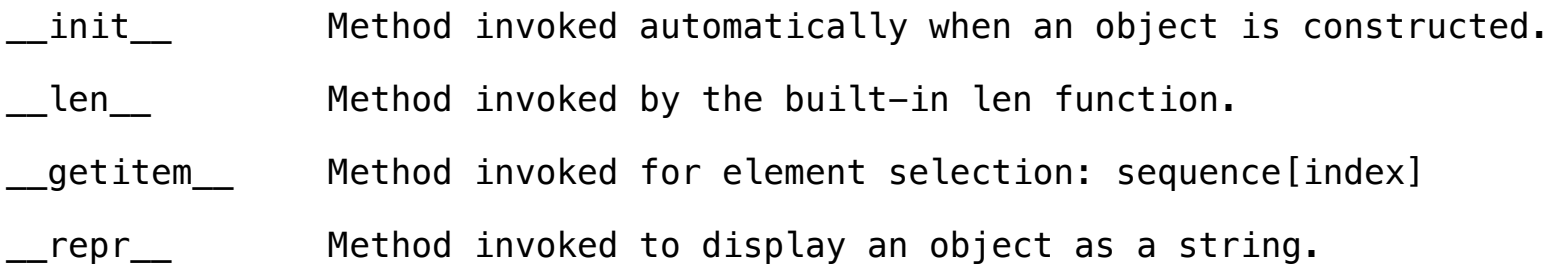

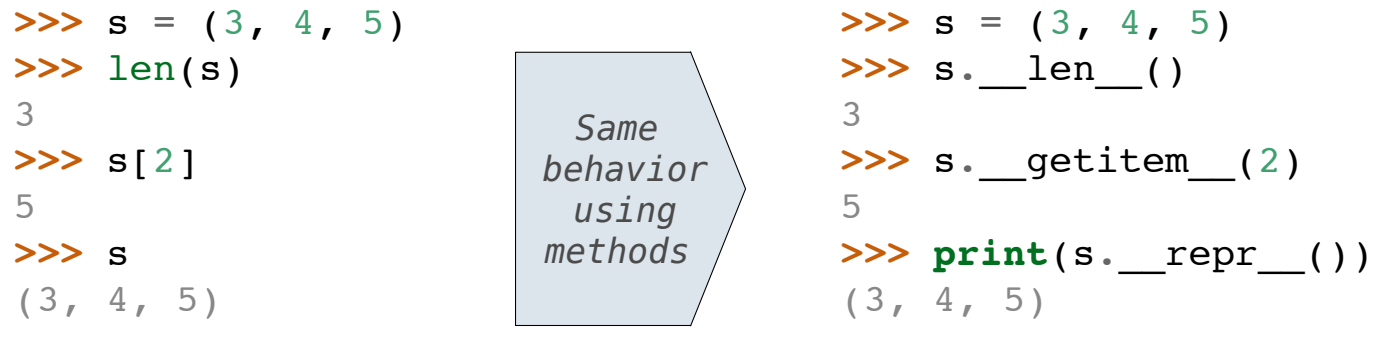

 $\frac{1}{4}$ 

Recursive List Class

## Closure Property of Data

A tuple can contain another tuple as an element.

Pairs are sufficient to represent sequences of arbitrary length.

Recursive list representation of the sequence 1, 2, 3, 4:

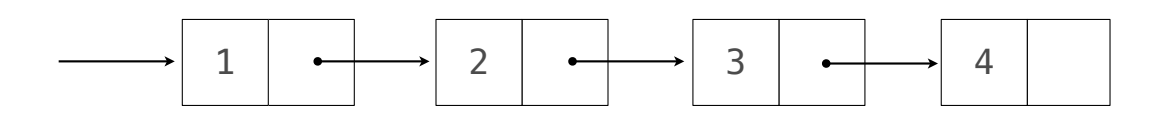

Recursive lists are recursive: the rest of the list is a list.

Now, we can implement the same behavior using a class called Rlist:

Abstract data type (old): rlist(1, rlist(2, rlist(3, rlist(4, empty\_rlist))))

Rlist(1, Rlist(2, Rlist(3, Rlist(4)))) Rlist class (new):

### Recursive List Class

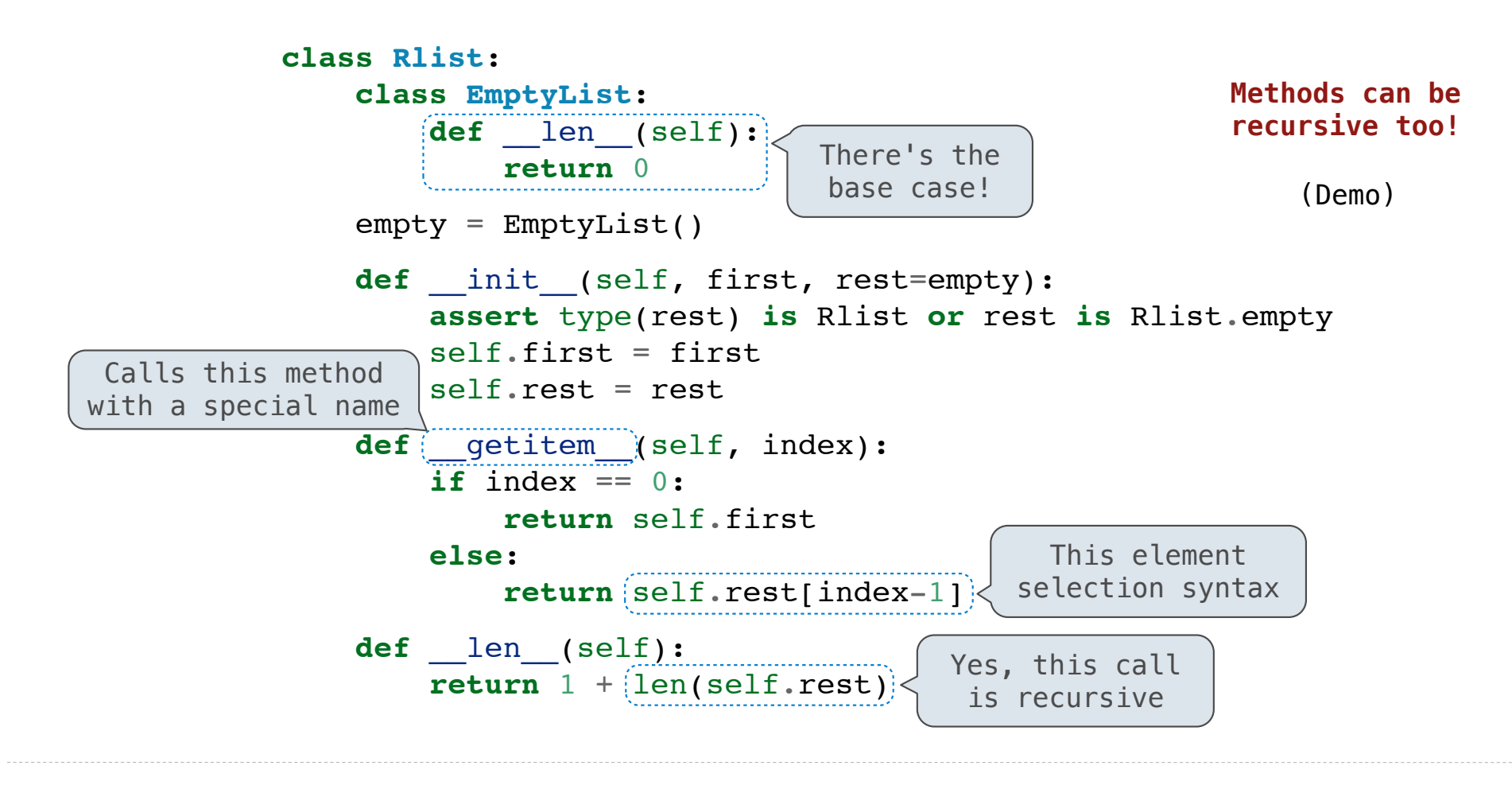

Recursive List Processing

Recursive Operations on Recursive Lists

Recursive list processing almost always involves a recursive call on the rest of the list.

```
\Rightarrow s = Rlist(1, Rlist(2, Rlist(3)))
>>> s.rest
Rlist(2, Rlist(3))
>>> extend rlist(s.rest, s)
Rlist(2, Rlist(3, Rlist(1, Rlist(2, Rlist(3)))))
 def extend_rlist(s1, s2):
     if s1 is Rlist.empty:
         return s2
     else:
         return Rlist(s1.first, extend_rlist(s1.rest, s2))
```
### Higher-Order Functions on Recursive Lists

We want operations on all elements of a list, not just an element at a time.

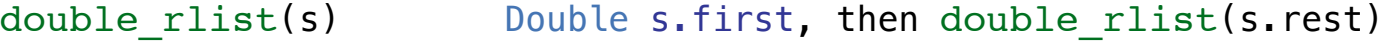

- map rlist(s, fn) Apply fn to s.first, then map\_rlist(s.rest, fn)
- filter\_rlist(s, fn) Either keep s.first or not, then filter\_rlist(s.rest, fn)

In all of these functions, the base case is the empty list.

(Demo)

**Trees** 

Tree Structured Data

#### Nested sequences form hierarchical structures: tree-structured data

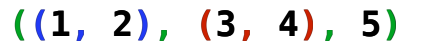

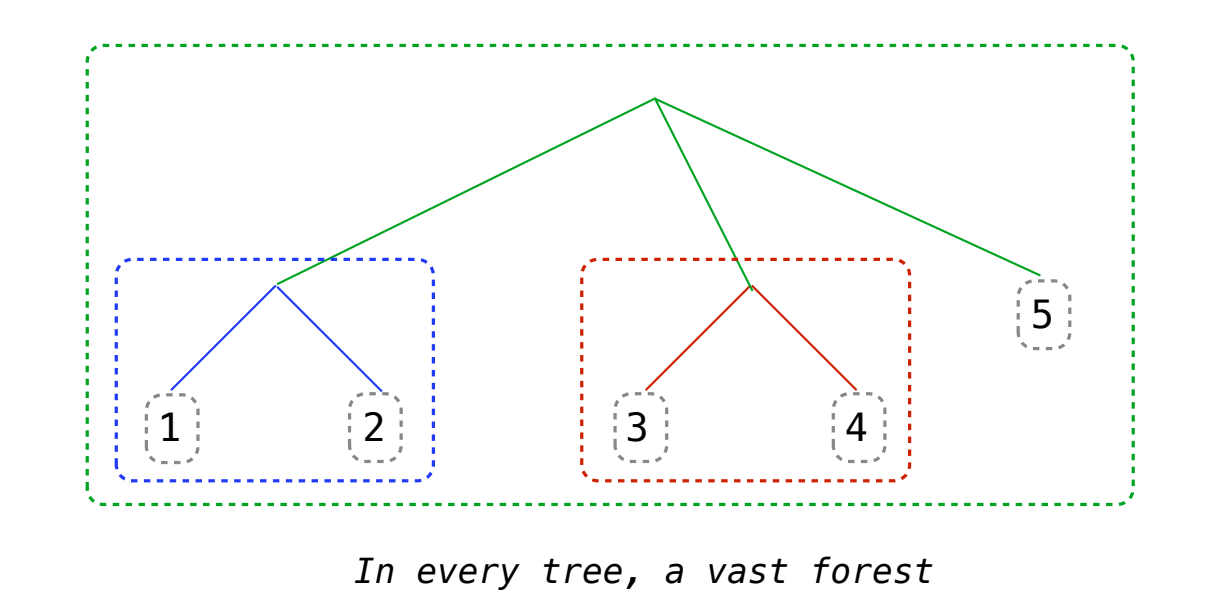

Recursive Tree Processing

Tree operations typically make recursive calls on branches.

count\_leaves(t) **1** if t is a leaf, otherwise sum count\_leaves(branch)

map\_tree(t, fn) **fn(t)** if t is a leaf, otherwise combine map\_tree(branch, fn)

In these functions, the base case is a leaf.

(Demo)

....<br>13

Trees with Internal Entries

# Trees with Internal Entries

Trees can have values at their roots as well as their leaves.

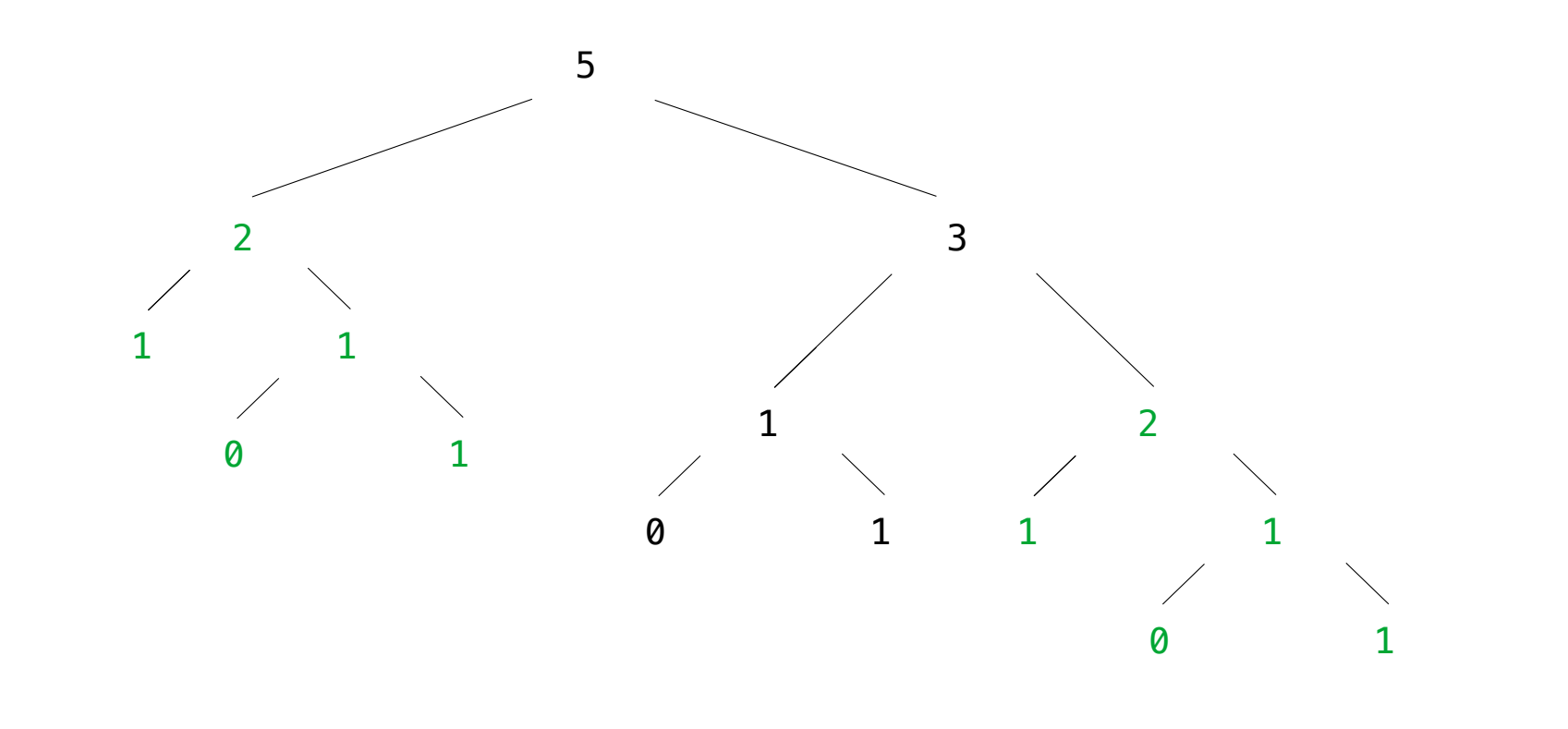

## Trees with Internal Entries

```
 class Tree:
         def init (self, entry, left=None, right=None):
              self.entry = entry
              self.left = left
             self. right = rightdef fib tree(n):
         if n == 1:
              return Tree(0)
         if n == 2:
              return Tree(1)
         left = fib-tree(n-2)right = fib tree(n-1) return Tree(left.entry + right.entry, left, right)
                                                                                 (Demo)
Trees can have values at their roots as well as their leaves.
```
Memoization

### **Memoization**

**Idea**: Remember the results that have been computed before

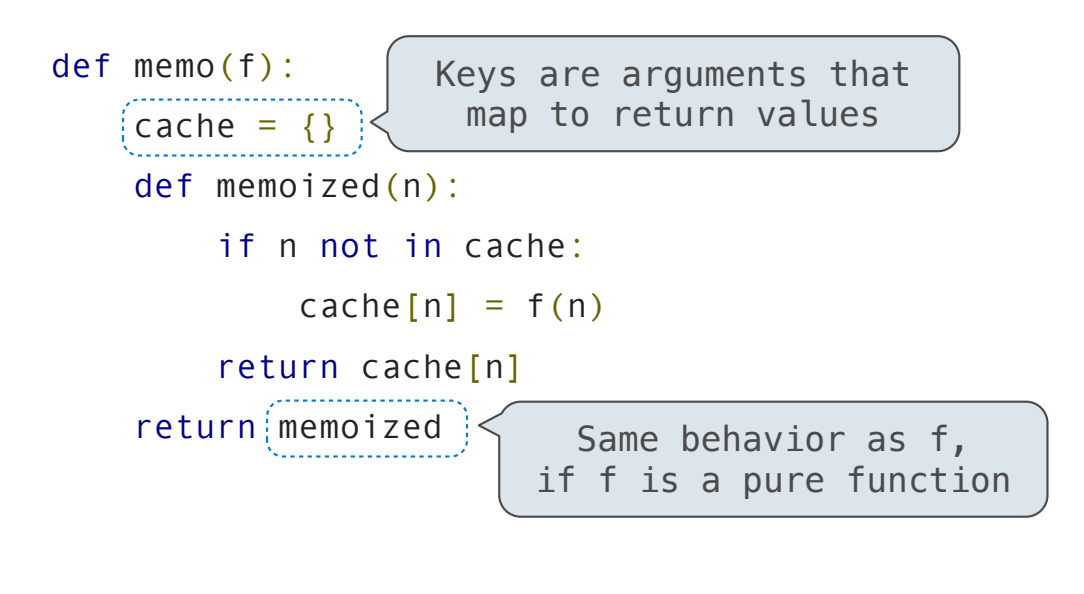

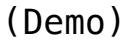

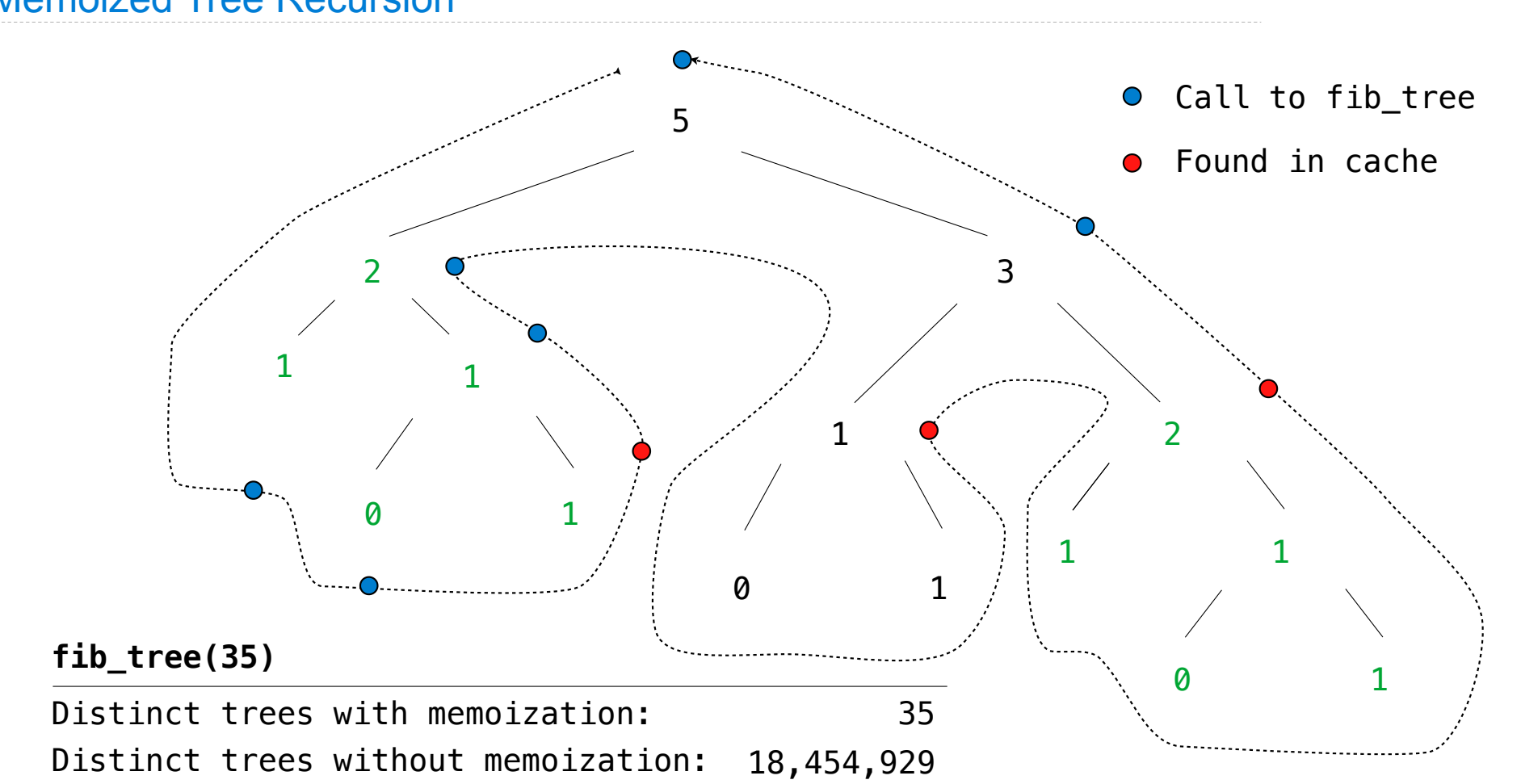

# Memoized Tree Recursion